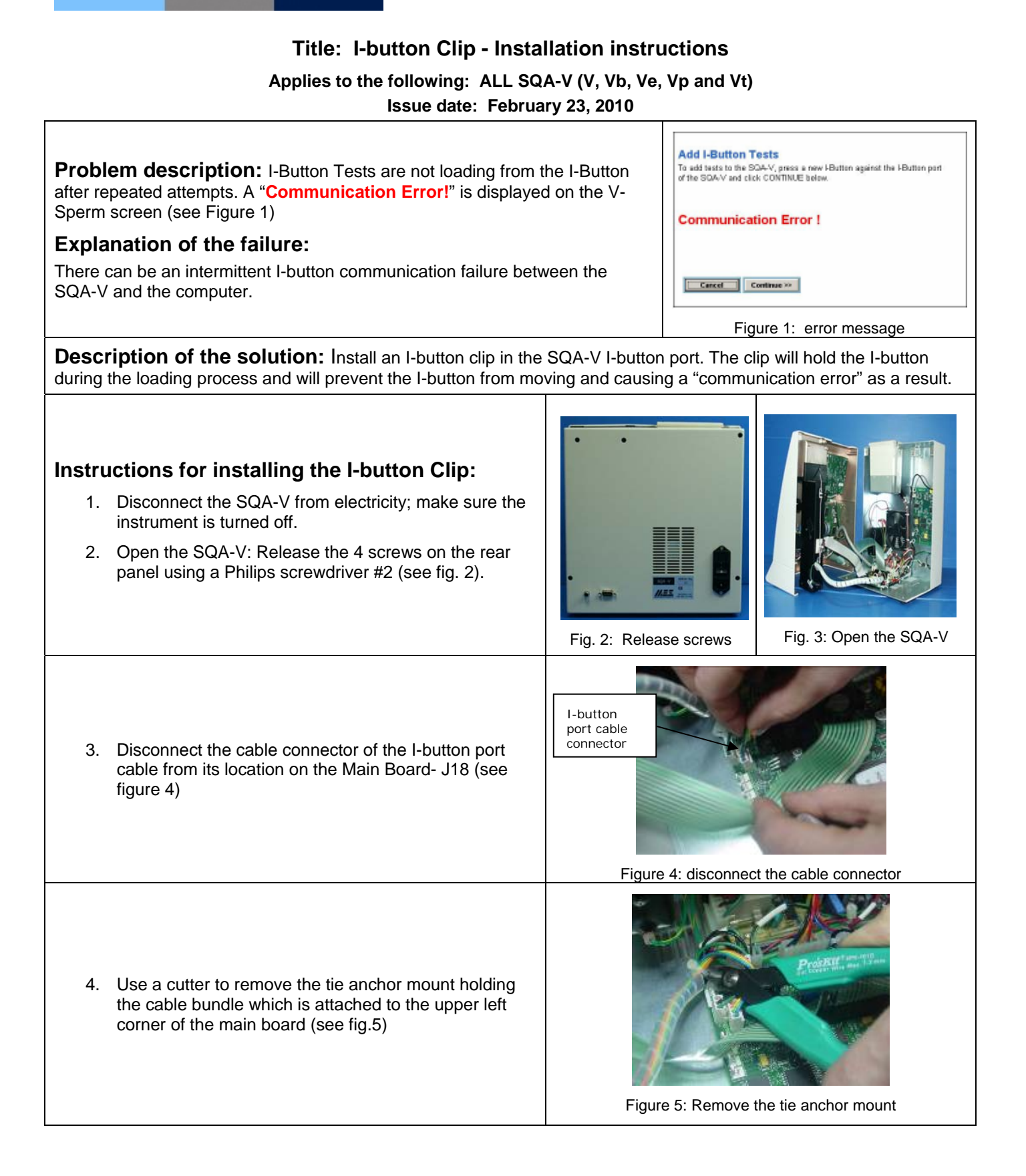

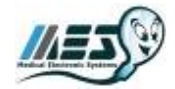

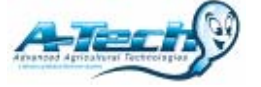

www.mes-global.com www.a-tech-global.com

FILE: TECH BULLETINS I-button Clip Installation 23 FEB 10FINAL.doc Page 1 of 3

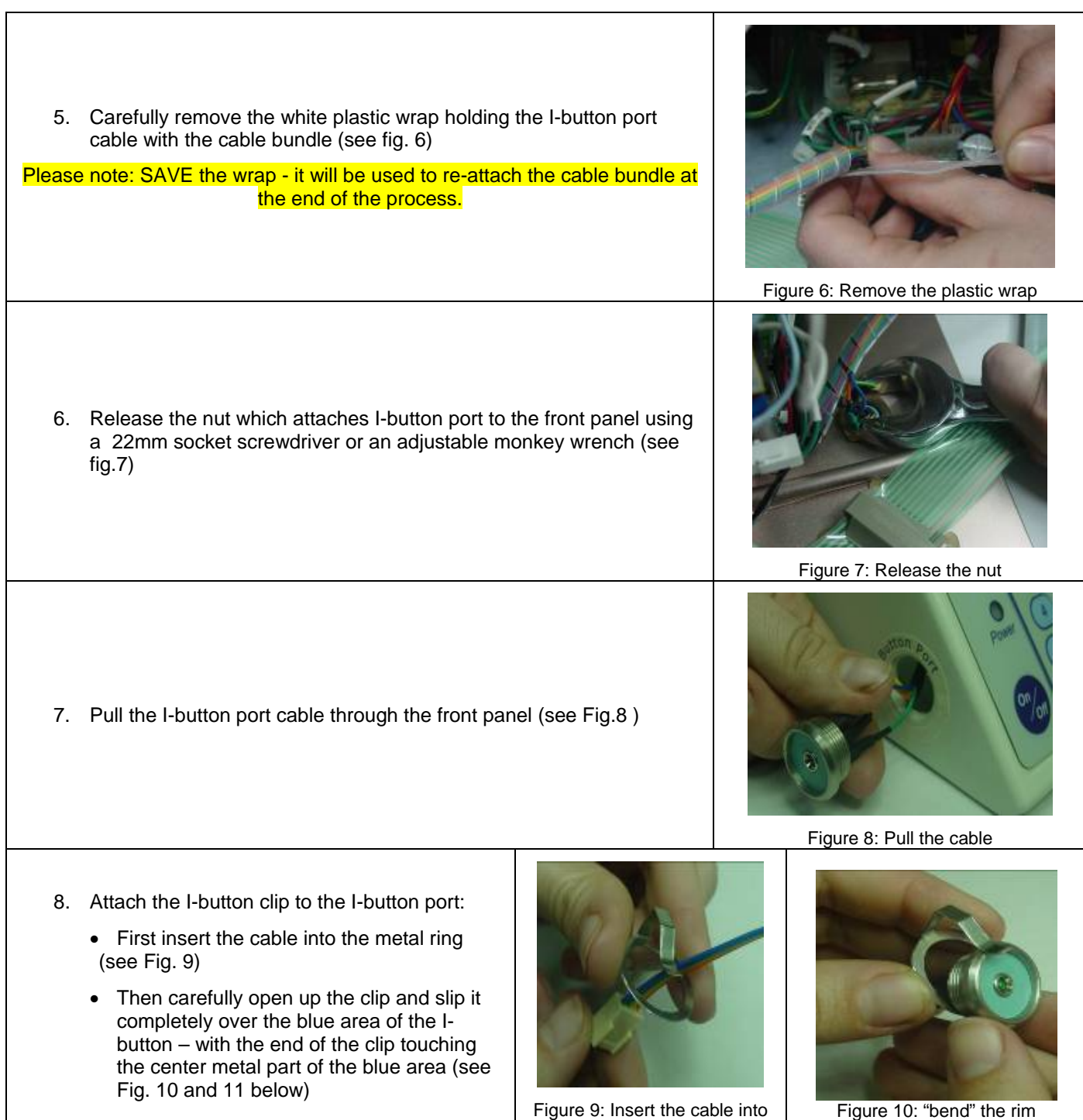

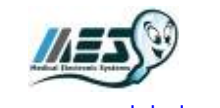

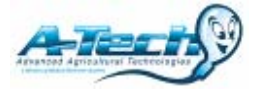

the metal ring

www.mes-global.com www.a-tech-global.com

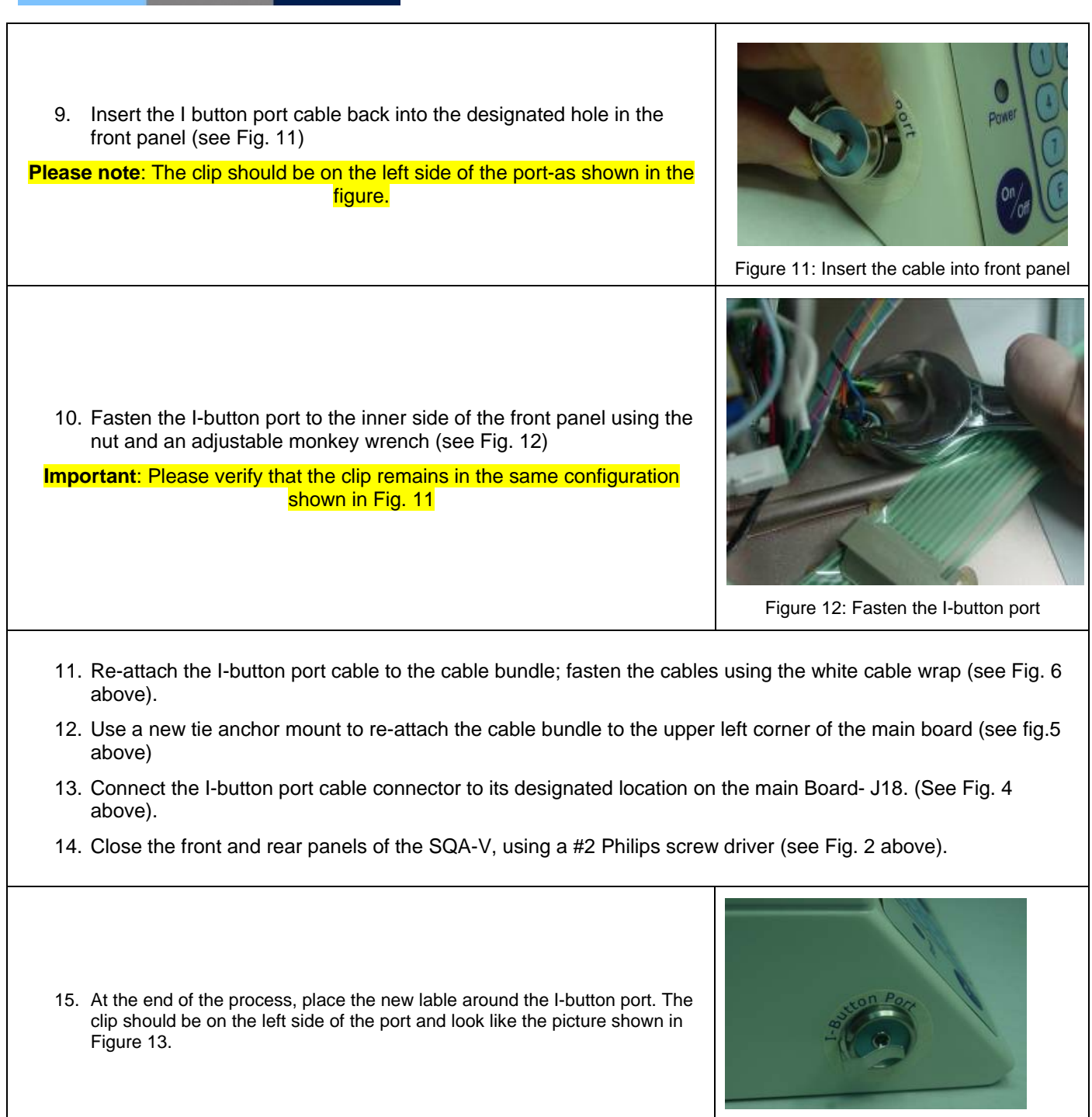

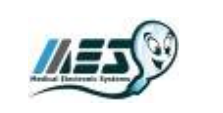

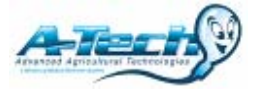

www.mes-global.com www.a-tech-global.com

Figure 13: Final process